Expressing and Exploiting Conflicts over Paths in WCET Analysis

Vincent Mussot, Jordy Ruiz, Pascal Sotin, Marianne de Michiel, Hugues Cassé

> funded by W-SEPT ANR Project IRIT. Université Paul Sabatier

> > July 5, 2016

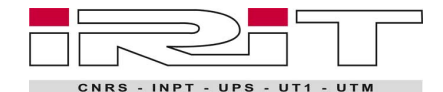

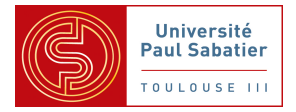

# 1 [Introduction](#page-2-0)

### 2 [Notion of conflict](#page-9-0)

- **[Contextual conflicts](#page-13-0)**
- [The ordered attribute](#page-18-0)

### 3 [Integrate conflicts through CFG transformation](#page-20-0)

**•** [Effects of the ordered attribute](#page-25-0)

### 4 [Integrate conflicts with additional ILP constraints](#page-31-0)

# 5 [Experiments](#page-37-0)

# 1 [Introduction](#page-2-0)

# [Notion of conflict](#page-9-0)

- **[Contextual conflicts](#page-13-0)**
- [The ordered attribute](#page-18-0)

# [Integrate conflicts through CFG transformation](#page-20-0)

**• [Effects of the ordered attribute](#page-25-0)** 

### [Integrate conflicts with additional ILP constraints](#page-31-0)

# <span id="page-2-0"></span>**[Experiments](#page-37-0)**

# 4/24 Introduction

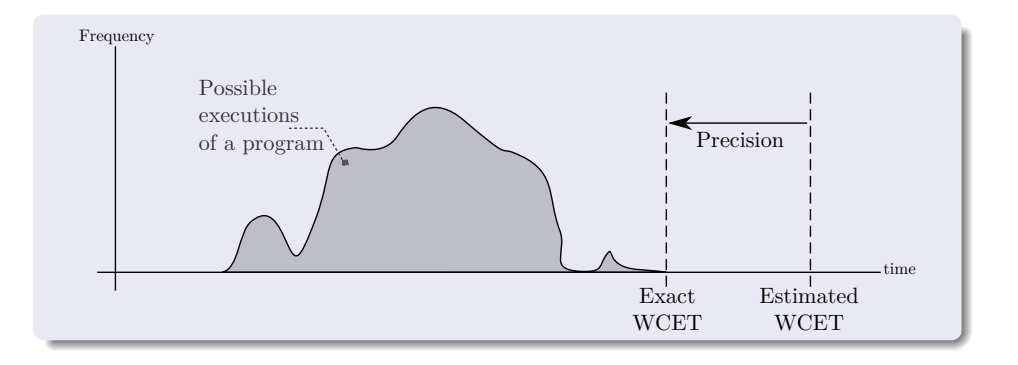

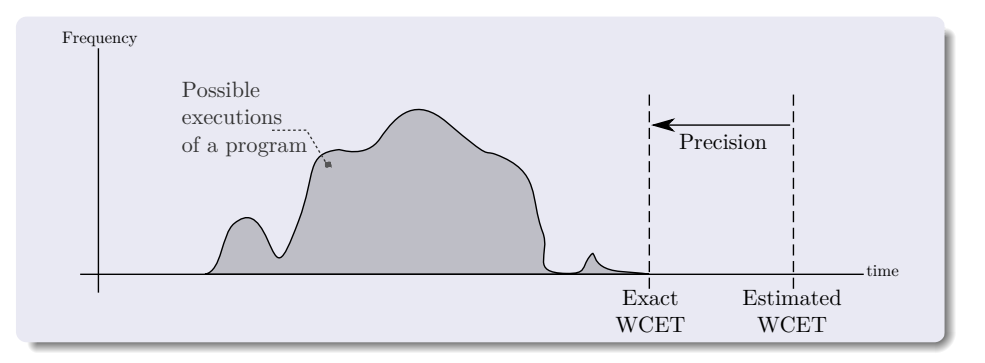

### A popular method in WCET static analysis

Implicit Path Enumeration Technique (IPET)

- **1** Work on the Control Flow Graph (CFG) representation of a program
- **2** Compute low-level timings for every basic block
- **3** Turn dependencies and timings into an Integer Linear Program (ILP)
- **4** Solve this ILP to obtain the WCET of the program.

### Flow facts to improve the WCET

- Constraints on execution paths (loop bounds, infeasible paths...)
- Contexts (fonction/call, iteration, condition...)

### Flow facts to improve the WCET

- Constraints on execution paths (loop bounds, infeasible paths...)
- Contexts (fonction/call, iteration, condition...)

### Our contributions

- The identification of a specific class of infeasible paths.
- The expression in the FFX Format.
- Two distinct methods of integration in the WCET analysis
	- Through CFG transformation (V.Mussot, RTCSA 2015 [8]).
	- With additional ILP constraints (P.Raymond, EMSOFT 2014 [9]).
- Experimental studies with comparison between both methods.

### What does Flow Fact in XML (FFX) support:

#### Nested contexts and annotations

```
<call name="C1" address="0x8004">
 <function name="f">
    <loop address="0x824a" MAX="10">
      <iteration number="7">
        ...
       <condition address="0x90" ...>
         <case ... executed="false">
         </case>
          ...
       </conditional>
      </iteration>
    \langle /loop></function>
\langle/call\rangle
```
### What does Flow Fact in XML (FFX) support:

#### Nested contexts and annotations

```
<call name="C1" address="0x8004">
 <function name="f">
   <loop address="0x824a" MAX="10">
     <iteration number="7">
```

```
<condition address="0x90" ...>
 <case ... executed="false">
 </case>
```

```
</conditional>
       </iteration>
     \langle/loop>
  </function>
\langle/call\rangle
```
...

...

### Numeric constraints (e.g.: BB1+BB2≤80)

```
<block id="BB1"
  address="0x8848"/>
<block id="BB2"
  address="0x90a4"/>
  ...
<control-constraint>
 \langlele>
    <add>
     <count id="BB1"/>
     <count id="BB2"/>
    </add>
    <const int="80"/>
  \langle/le>
</control-constraint>
```
### **[Introduction](#page-2-0)**

### 2 [Notion of conflict](#page-9-0)

- **[Contextual conflicts](#page-13-0)**
- [The ordered attribute](#page-18-0)

### [Integrate conflicts through CFG transformation](#page-20-0)

**• [Effects of the ordered attribute](#page-25-0)** 

### [Integrate conflicts with additional ILP constraints](#page-31-0)

# <span id="page-9-0"></span>**[Experiments](#page-37-0)**

# $8/24$  Notion of conflict

### Example of conflict

if (...)  
\n
$$
x = 0; // A
$$
  
\nif  $(x != 0)$   
\n $y = x; // B$ 

Conflict:  ${A,B}.$ 

ILP constraint:  $n_A + n_B \leq 1$ 

#### Example of conflict

if (...)  
\n
$$
x = 0; // A
$$
  
\nif  $(x != 0)$   
\n $y = x; // B$ 

Conflict:  ${A,B}.$ 

**ILP constraint:**  $n_A + n_B < 1$ 

#### **Definition**

We define a conflict over a list of edges or blocks. Thus, any program path that contains at least one occurrence of every element of the list is an infeasible path.

#### Example of conflict

if (...)  
\n
$$
x = 0; // A
$$
  
\nif  $(x != 0)$   
\n $y = x; // B$ 

Conflict:  ${A,B}.$ 

ILP constraint:  $n_A + n_B \leq 1$ 

#### Definition

We define a conflict over a list of edges or blocks. Thus, any program path that contains at least one occurrence of every element of the list is an infeasible path.

#### FFX syntax

```
<conflict>
 <!-- Edge or block identifier 1 -->
 \langle!-- ... -->
 <!-- Edge or block identifier N -->
</conflict>
```
### Context of validity

```
while(...) { // bound=N}if (\ldots)x = 0; // A
  if (x | = 0)y = x; // B
}
                               ...
```
Conflicts:  ${A,B}$  in 1<sup>st</sup> iteration.  ${A,B}$  in n<sup>th</sup> iteration. ILP constraint:  $n_A + n_B \leq N$ 

<span id="page-13-0"></span>The conflict occurs in each iteration of the loop.

### Context of validity

```
while(...){ //bound=N
  if (...)x = 0; // A
  if (x := 0)y = x; // B
}
```
Conflicts:  ${A,B}$  in 1<sup>st</sup> iteration. ...  ${A,B}$  in n<sup>th</sup> iteration. ILP constraint:  $n_A + n_B < N$ 

The conflict occurs in each iteration of the loop.

### FFX Syntax

```
\langle \text{loop} \dots \rangle<iteration number="*">
    <conflict>
      \leqedge "A" /\leqedge "B" />
    </conflict>
  </iteration>
</loop>
```
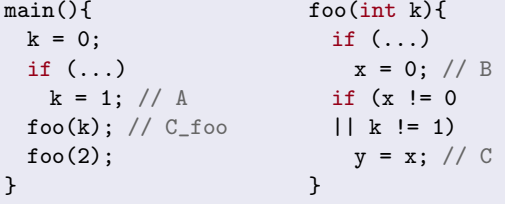

The conflict only holds for instances of edges B and C in the call C\_foo.

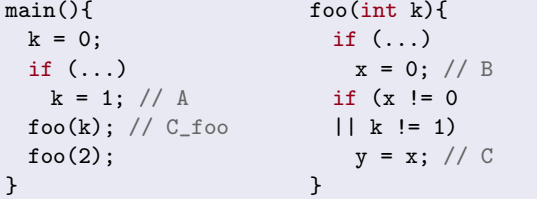

```
Conflict:
{A, B, C \cdot f_{00}, C, f_{00}}
```
ILP constraint:  $n_A + n_{B_C f_{00}} + n_{C_C f_{00}} \leq 2$ 

The conflict only holds for instances of edges B and C in the call C\_foo.

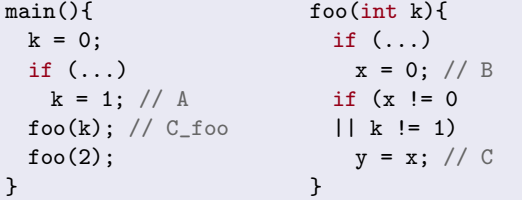

```
Conflict:
{A, B, C \cdot f_{00}, C, f_{00}}
```
ILP constraint:  $n_A + n_{B_C f_{00}} + n_{C_C f_{00}} \leq 2$ 

The conflict only holds for instances of edges B and C in the call C foo.

### FFX Syntax

```
<conflict>
  \leqedge "A" /<call name="C_foo" ...>
    \leqedge "B" /\leqedge "C" />
  \langle/call\rangle</conflict>
```
#### Example of ordered conflict

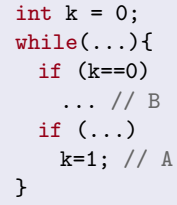

Conflict:  ${A,B}$  in that order.

ILP constraint: ???

<span id="page-18-0"></span>The conflict only holds for edges A and B in that order. B may appear in the program path before the first A, not after.

#### Example of ordered conflict

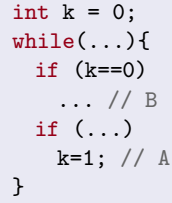

Conflict:  ${A,B}$  in that order.

ILP constraint: ???

The conflict only holds for edges A and B in that order. B may appear in the program path before the first A, not after.

#### FFX syntax

```
<conflict ordered="yes">
 \leqedge "A" /\leqedge "B" \geq</conflict>
```
Note that the ordered conflict is weaker than the unordered one:

Non-ordered conflict  $\Rightarrow$  ordered conflict

# **[Introduction](#page-2-0)**

# [Notion of conflict](#page-9-0)

- **[Contextual conflicts](#page-13-0)**
- [The ordered attribute](#page-18-0)

### 3 [Integrate conflicts through CFG transformation](#page-20-0)

**•** [Effects of the ordered attribute](#page-25-0)

### [Integrate conflicts with additional ILP constraints](#page-31-0)

# <span id="page-20-0"></span>**[Experiments](#page-37-0)**

- Turn a Control Flow Graph (CFG) into an automaton.
- Express a conflict as an automaton.
- Perform a product between both automata.
- Rebuild a CFG from the result of the product.

- **Turn a Control Flow Graph (CFG) into an automaton.**
- Express a conflict as an automaton.
- Perform a product between both automata.
- Rebuild a CFG from the result of the product.

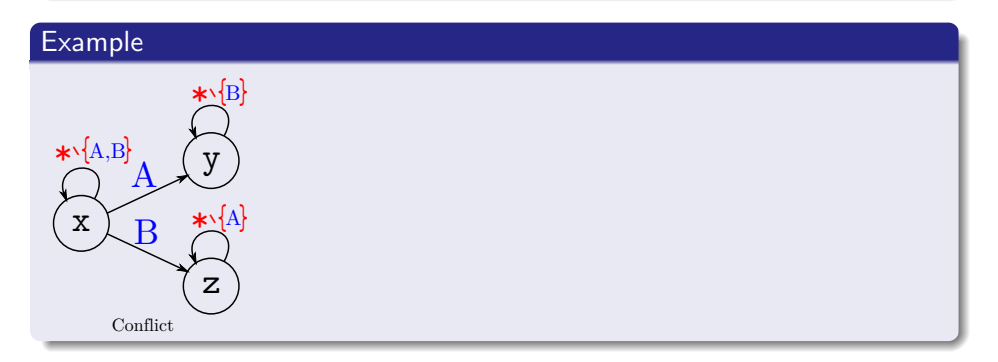

- **Turn a Control Flow Graph (CFG) into an automaton.**
- Express a conflict as an automaton.
- Perform a product between both automata.
- Rebuild a CFG from the result of the product.

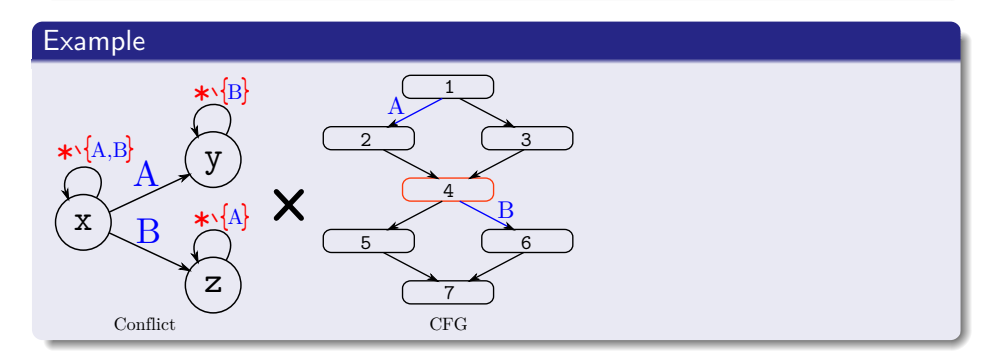

- **Turn a Control Flow Graph (CFG) into an automaton.**
- Express a conflict as an automaton.
- Perform a product between both automata.
- Rebuild a CFG from the result of the product.

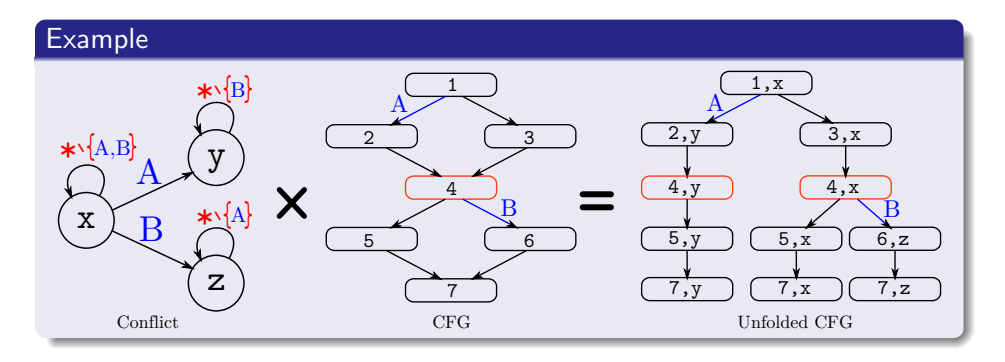

# $14/24$  Effects of the ordered attribute

### Comparison of ordered and unordered automaton

<span id="page-25-0"></span>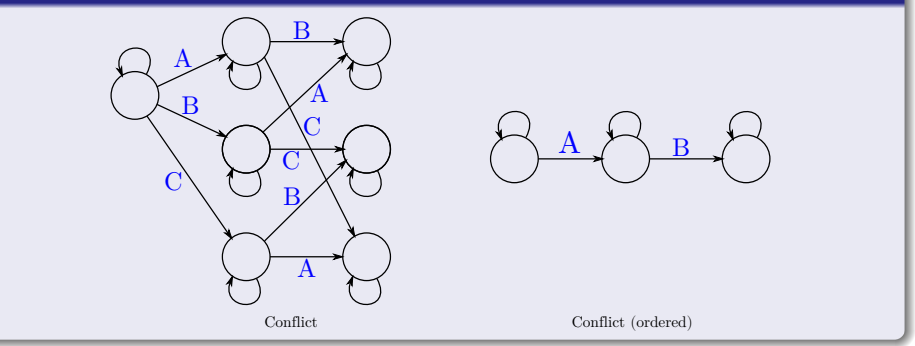

### $14/24$  Effects of the ordered attribute

#### Comparison of ordered and unordered automaton

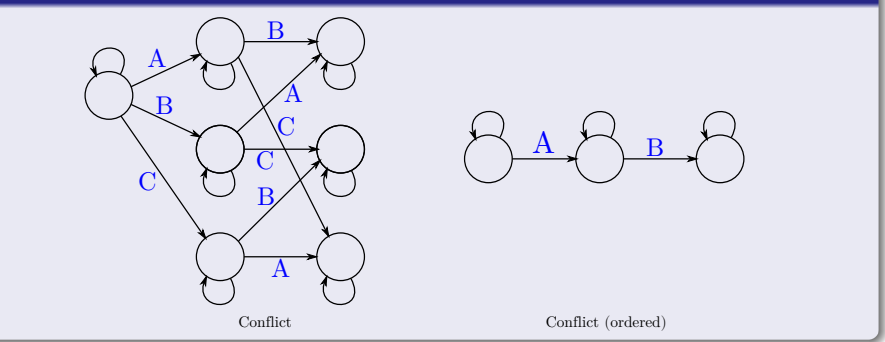

### **Observations**

- The size of the *result automaton* depends on the unfolding of the CFG caused by the product.
- The size of the *conflict automaton* explodes in number of states  $(N<sub>S</sub>)$ with the number of elements ( $N_E$ ) in conflict:  $N_S = 2^{N_E} - 1$ .
- The size of a *conflict automaton* for ordered elements is linear:  $N_S = N_F - 1$ .

### **Observations**

- The size of the *result automaton* depends on the unfolding of the CFG caused by the product.
- The size of the *conflict automaton* explodes in number of states  $(N<sub>S</sub>)$ with the number of elements  $(N_E)$  in conflict:  $N_S = 2^{N_E} - 1$ .
- The size of a *conflict automaton* for ordered elements is linear:  $N_S = N_F - 1$ .

### **Observations**

- The size of the *result automaton* depends on the unfolding of the CFG caused by the product.
- The size of the *conflict automaton* explodes in number of states  $(N<sub>S</sub>)$ with the number of elements  $(N_E)$  in conflict:  $N_S = 2^{N_E} - 1$ .
- The size of a *conflict automaton* for ordered elements is linear:  $N_S = N_F - 1$ .

### Product with an ordered conflict

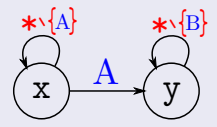

Conflict (ordered)

### **Observations**

- The size of the *result automaton* depends on the unfolding of the CFG caused by the product.
- The size of the *conflict automaton* explodes in number of states  $(N<sub>S</sub>)$ with the number of elements  $(N_E)$  in conflict:  $N_S = 2^{N_E} - 1$ .
- The size of a *conflict automaton* for ordered elements is linear:  $N_S = N_F - 1$ .

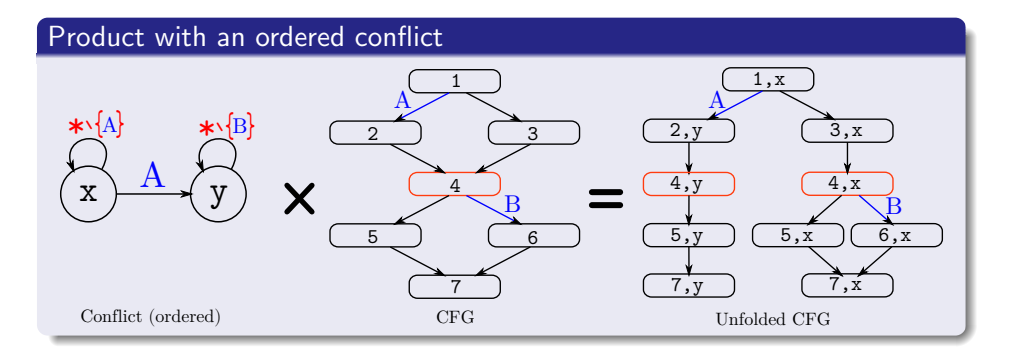

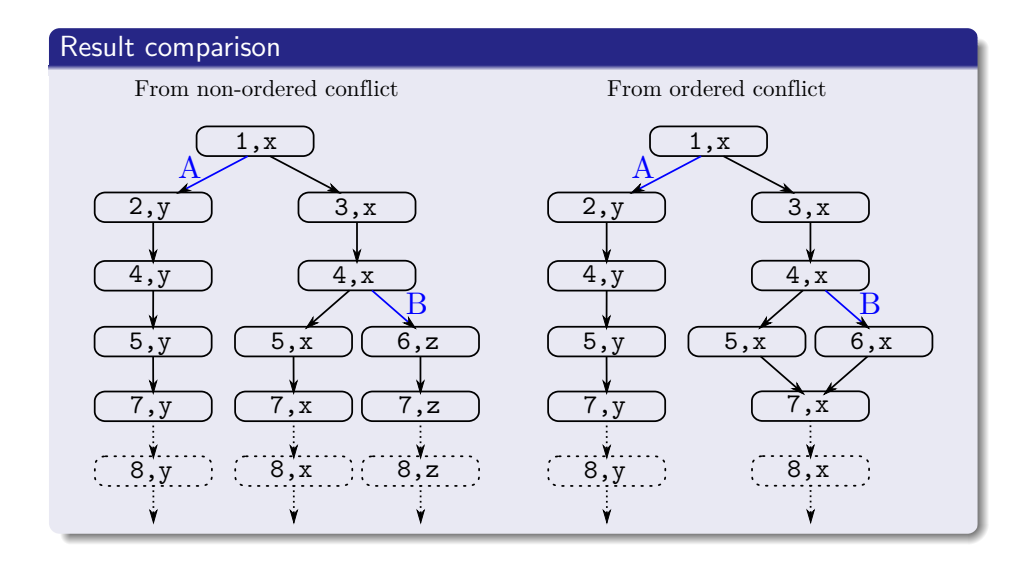

# **[Introduction](#page-2-0)**

# [Notion of conflict](#page-9-0)

- **[Contextual conflicts](#page-13-0)**
- [The ordered attribute](#page-18-0)

# [Integrate conflicts through CFG transformation](#page-20-0)

**• [Effects of the ordered attribute](#page-25-0)** 

### 4 [Integrate conflicts with additional ILP constraints](#page-31-0)

### <span id="page-31-0"></span>**[Experiments](#page-37-0)**

#### The formula

P.Raymond presented in *EMSOFT 2014* [9] a general formula that allows to generate an ILP constraint from a set  $S$  of conflicting edges:

$$
\sum_{\mathsf{x}\in\mathsf{X}}p_{\mathsf{x}}\mathsf{x}\leq (|\mathsf{X}|-1)|\mathsf{S}|+\sum_{\mathsf{x}\in\mathsf{X}}(p_{\mathsf{x}}m_{\mathsf{x}}-|\mathsf{S}|)
$$

where X is a set of edges and S is a set conflicting *avatars* built upon X

#### The formula

P.Raymond presented in *EMSOFT 2014* [9] a general formula that allows to generate an ILP constraint from a set  $S$  of conflicting edges:

$$
\sum_{x\in X}p_x x\leq (|X|-1)|S|+\sum_{x\in X}(p_x m_x-|S|)
$$

where X is a set of edges and S is a set conflicting avatars built upon  $X$ 

#### The generation of the set  $S$

We developed an OTAWA plug-in that automatically generates sets  $S$  from conflict elements. Then we derive new ILP constraints from the formula and integrate these constraints in the WCET analysis.

### $19/24$  Integrate conflicts with additional ILP constraints

### Example with specific instances of edges

```
while(...)i=j=0;if ( \ldots )i=1; // A
 if ( \ldots )j=1; // B
}
if (i == 1)& 2i = -1... // C
```

```
while(...){
 i=j=0;if ( \ldots )i=1; // A
 if (...)j=1; // B
}
if (i == 1)& 2i = -1... // C
```
<conflict> <loop ...> <iteration "n">  $\leq$ edge "A"  $\geq$  $\leq$ edge "B"  $/$ > </iteration>  $\langle$ loop $\rangle$  $\leq$ edge "C"  $/$ </conflict>

Conflict:  ${A_n, B_n, C}$ 

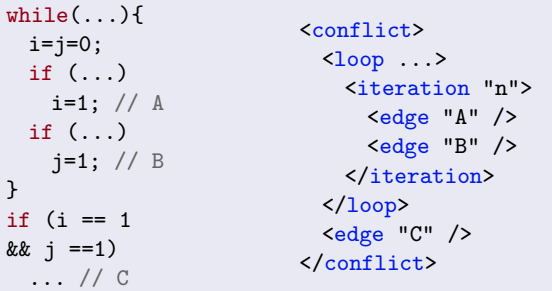

Conflict:  ${A_n, B_n, C}$ 

#### Application of the formula

The set of conflicting edges derived from the *conflict* is  $S = \{A_n, B_n, C\}$ , and if we apply the formula, we obtain:

 $1 \times A + 1 \times B + 1 \times C \leq (3 - 1) \times 1 + 1 \times n - 1 + 1 \times n - 1$ 

The newly generated ILP constraint is then  $A + B + C \leq 2n$ .

# **[Introduction](#page-2-0)**

# [Notion of conflict](#page-9-0)

- **[Contextual conflicts](#page-13-0)**
- [The ordered attribute](#page-18-0)

### [Integrate conflicts through CFG transformation](#page-20-0)

**• [Effects of the ordered attribute](#page-25-0)** 

### [Integrate conflicts with additional ILP constraints](#page-31-0)

# <span id="page-37-0"></span>5 [Experiments](#page-37-0)

### **Overview**

- Detection and expression of conflicts on the Mälardalen benchmark suite and other benchmarks using the PathFinder tool.
- Integration of conflicts in a WCET analysis carried by our academic tool OTAWA, using both methods presented here.
- The same binary files, annotations files (with conflicts) and architecture models were used in both cases.

### **Overview**

- Detection and expression of conflicts on the Mälardalen benchmark suite and other benchmarks using the PathFinder tool.
- Integration of conflicts in a WCET analysis carried by our academic tool OTAWA, using both methods presented here.
- The same binary files, annotations files (with conflicts) and architecture models were used in both cases.

### The infeasible path detection tool PathFinder

- Analyzes binary programs, looking for semantic conflicts.
- Models program paths as conjunctions of predicates on registers and memory cells.
- Deduces infeasible paths from the discovery of unsatisfiable conjunctions.
- Attempts to minimize the sets of edges involved in a conflict.
- Supports FFX as an output format.

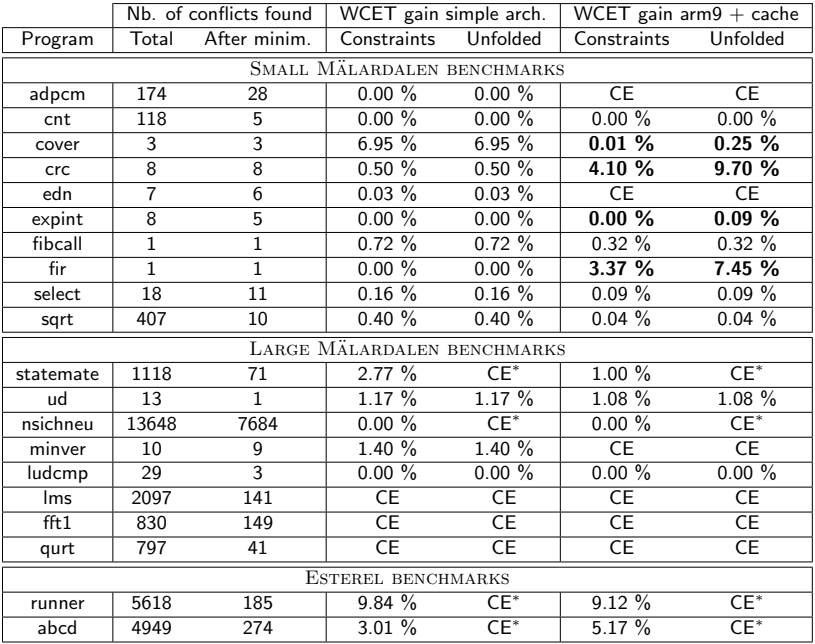

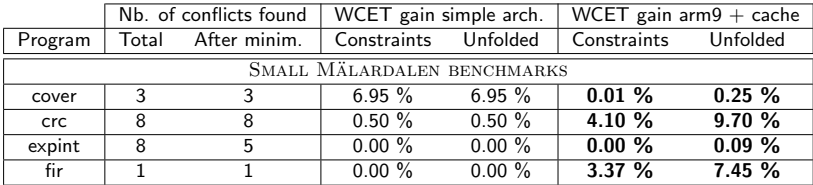

### On the precision improvement of unfolding the CFG

At some points in the WCET analysis, abstract cache states are merged.

 $\rightarrow$  It injects pessimism.

The CFG is unchanged with the *additional constraint* method.

 $\rightarrow$  The merge points remains.

The *unfolding* method may cause the separation of some paths.

 $\rightarrow$  Some merge points may disappear.

### Conflicts for WCET analysis

- We identified *conflicts* as a specific class of infeasible paths.
- They have specific properties:
	- $\rightarrow$  They can replace some numeric constraints.
	- $\rightarrow$  They are often more simple than equivalent numeric constraints.
	- $\rightarrow$  They support external and internal contexts.
	- $\rightarrow$  Their generation from specific infeasible path detection method can be straightforward.
- They can be expressed in an annotation language.
- We presented two method for the integration in the WCET analysis.
	- $\rightarrow$  One method through CFG transformation that benefits from the ordered property to improve its scalability.
	- $\rightarrow$  One method that generates new ILP constraints.
- The comparison of the two methods has shown:
	- $\rightarrow$  Significant gain for both methods.
	- $\rightarrow$  Unfolding can be more precise than adding new constraints.
	- $\rightarrow$  Unfolding suffers from scalability issues.